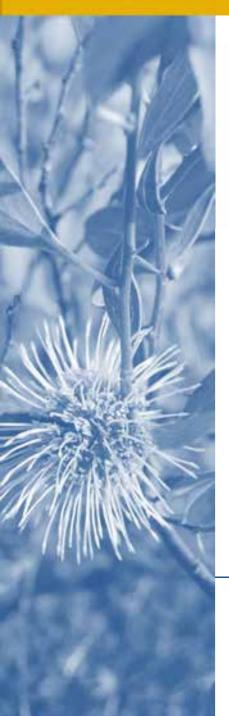

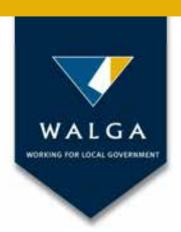

## ENVIRONMENTAL PLANNING TOOL

An easy to use platform for accessing, creating and sharing mapping data to inform land use planning and natural area management

Renata Zelinova Business Development Officer (Environmental Planning Tool) 26 May 2017

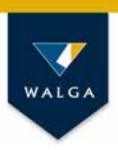

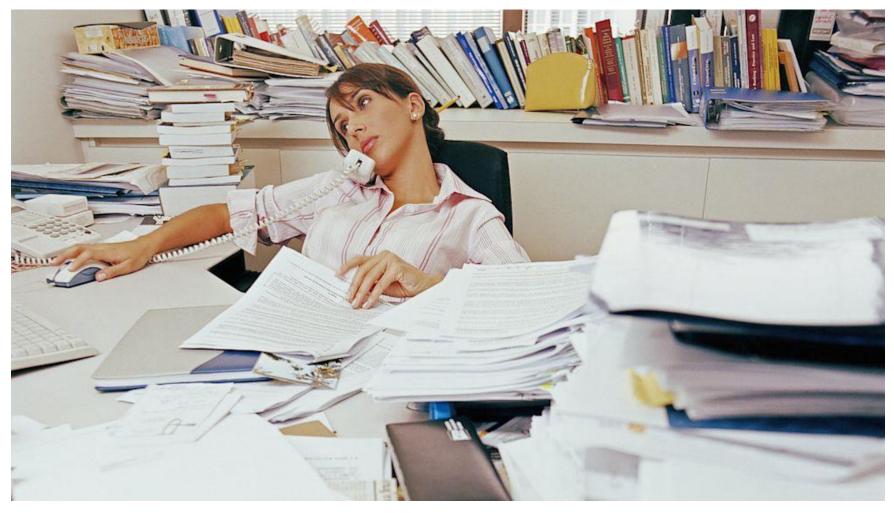

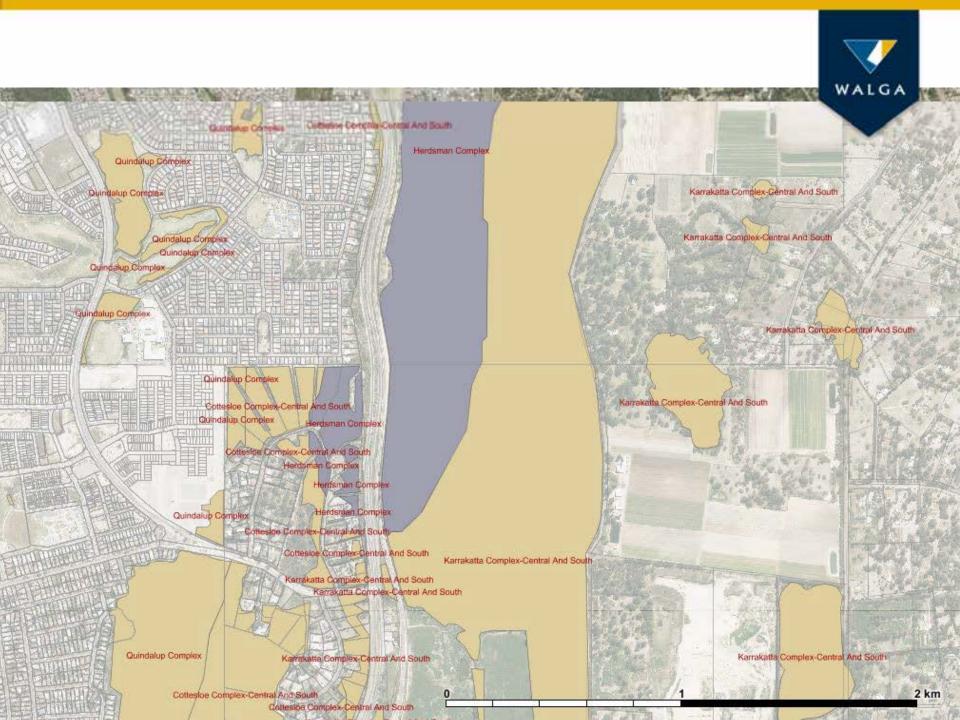

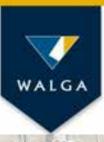

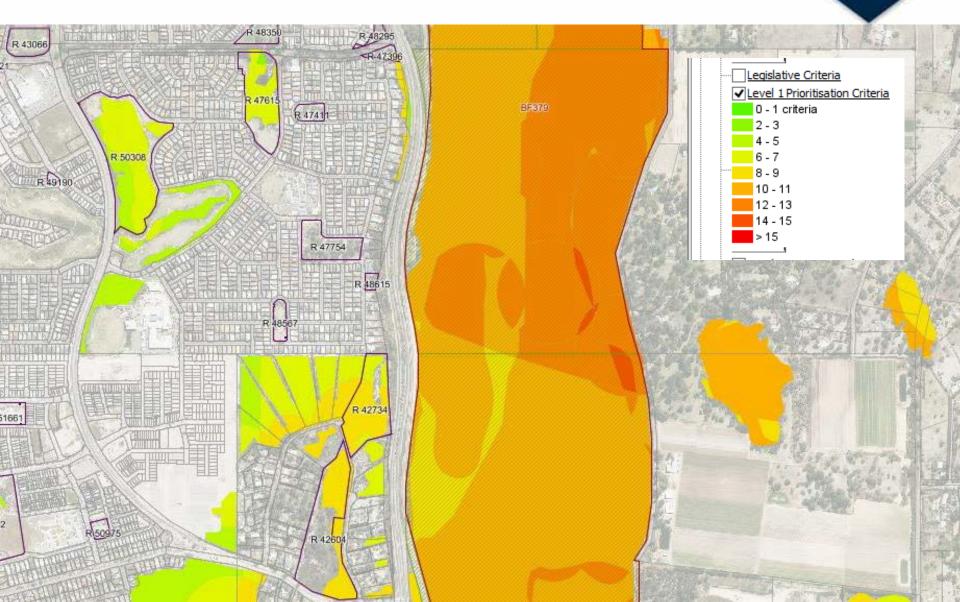

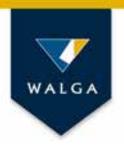

#### Overview

Introducing the Environmental Planning Tool

What information is available?

What can it be used for?

 How its use improves environmental practice in Local Government?

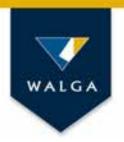

## Key features

- Over 300 data
   layers with an interpretation guide
- Unique reporting functions
- No specialist software required

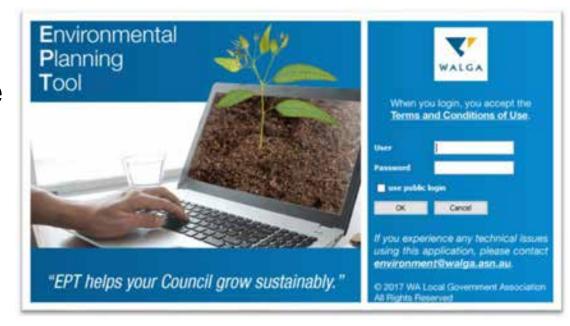

 Functions to allow simple calculations, measuring, mapping and communication with stakeholders

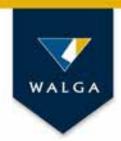

#### Available data

- Location/Topographical features
- Environmental Considerations
- Natural Areas with Some Levels of Protection
- Priorities for Further Investigations
- Additional Considerations
- Land Use
- Local Government Specific Information
- Administrative boundaries
- Climate
- Census 2011

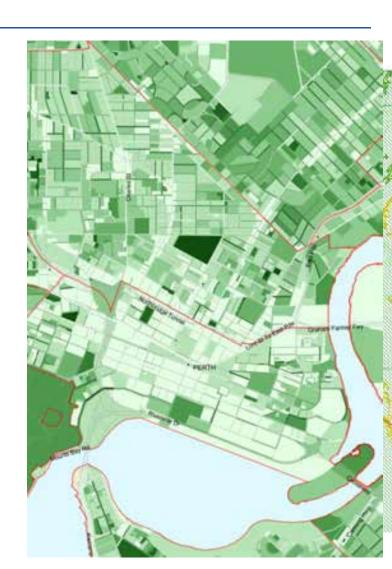

## Interpreted data

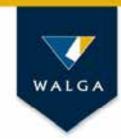

| Currency | Line to Mediately |

T Cata Controllari

| Environment Plannir  | Selected Features | - |  | X |      |
|----------------------|-------------------|---|--|---|------|
| File Edit Themes Loc | Copy to Clipboard |   |  |   |      |
| m a a a              |                   |   |  |   | 7 62 |

T Description

the restrict community ruspling of remnant registron (Laive 3 Promission Systems

(i) lbp.asn.au/en.htm#b6ala3

We want the large place remove that the advances are in the Region Planesce is included another the source of the properties and the Region Planesce is included another that present the source that is a complete to return and in complete to return and in the region Planesce is included another that present the source that is a complete to return and in the research and in the region Planesce is included another that present the source that is a complete to return and in the research and in the research and in the researc

The spalls mode for Level 1 Profits after eas fully storp organisations and specifically maked statems. Take a loss for statems used to build be mode incoming trief descriptions, data contribers and currency.

#### Those & List of breatest Lawy In level 1 promoted on

Forest Managemen

TRAY TO CHIMME | CONTINUE

| And in France | years.                                                               | Page Story                                                                                                    | THE PROPERTY.                                                           | 200,000 | Pour Acquirement                                                                                                    |
|---------------|----------------------------------------------------------------------|----------------------------------------------------------------------------------------------------|-------------------------------------------------------------------------|---------|----------------------------------------------------------------------------------------------------|
|               | SPW/ Haraged Lands and Haters                                        | Dead to ligatify interest parks, induse reserves.                                                                                                    | Deprinat of Panil are Wilding                                           | 20      | Secretarion in                                                                                                    |
| N             | A 100                                                                | order stor gard. Sector 1 in ignirearies.                                                                                                    |                                                                         |         |                                                                                                    |
|               | Report Paris                                                         | route al Rejora Parus                                                                                                    | Department of Paris, and vincing                                        | 20      | See Separate Appendix 5                                                                                                    |
|               | Sattone                                                              | Pouse of Sun Foreign Dear in the Pert Genous of Major                                                                                                    | Seattern/Paring                                                         | 20      | Service of the last of the last of the las |
|               | Contractor                                                           | Crosm reserves, rectact for conservation                                                                                                    | Lindgille                                                               |         | 95.0                                                                                                    |
|               | South Brigger - Peer Sector Regionary Digitalisms.<br>Natural Annies | Fee Regurally Systillant Natural Areas                                                                                                    | Office of Streaments Probable Adherin                                   | 20      | See militario m<br>National                                                                                                    |
|               | Firest Management Ray 2014-2003                                      | List to list thy area software Sana matrix Zone and Informa Reserves                                                                                                    | Septime of the control of                                               | 20      | _                                                                                                    |
|               | NAME AND POST OF STREET                                              | Settlet ustatis, suspicial zince the mentilized agreement                                                                                                    | Department of Ferry and Williams                                        | 205     | SHERWING P                                                                                                    |
|               | DPM (Merallo chere)                                                  | Destrict projection with Content and the                                                                                                    | Department of Parks of Street Street                                    | 20      | SHIPPOPPER P                                                                                                    |
|               | DIATES PRODUCTIONS                                                   | dettes velaris liser n AD lettry of injurier service in Autrala Ausig 2011                                                                                                    | Aug                                                                     | 202     |                                                                                                    |
| NIPRING NO.   | 2013 remnant vegetatur entent by vegetatur<br>sompress               | Mod up-to-date remnal vegetation extent by vegetation complemes, excluding plantations.                                                                                                    | Loui Societty Poyan                                                     | 20      |                                                                                                    |
|               | BAA71 Suivepres                                                      | menn Brigary april Negorial attir for Authoria (BNA) VS Tregoris represents a sind-upor lawer approach to country of the land surface.                                                                                                    | Department of Essenating Encourages, roller, Especially and Communities | 200     | Sectional Control of Control of C |
|               | WKIRT (544                                                           | Usual Superment invalues with the NYSCP study and tourists, users consider the time and of recovery regulation returns.                                                                                                    | Leight                                                                  | 20      |                                                                                                    |
| 10,1493,5     | Threshold and Priority Flora                                         | Cortain record of the served and prior to by a Calend                                                                                                    | Separties of Park and Widow                                             | 2014    | SHIP COUNTY                                                                                                    |
| 90,74 F0,E    | Thressed art Profit Fauta                                            | Cyter Note of the News and purple to the News                                                                                                    | Department of Family and Widole                                         | 20      | 141 141 141 141 141 141 141 141 141 141                                                                                                    |
| P1,14 P1,6    | Trivelened and Prorty Communities                                    | Cortains records of threatened and priority ecological communities believed                                                                                                    | Suprier Plant and Width                                                 | 201     | Services II                                                                                                    |
| 10_9          | Carvey's transconder rated.                                          | Includes that data separat including draws industry investigation as Cannady's feeding hasted on the South Copyal Plant and in the James Parent, known reporting after and known treeting sites.                                                                                                    | Squetner of Fernancy/halfe                                              | 21      | De resident<br>Austrial                                                                                                    |
|               | Vasters Swamp Torking Solice Habitat Force .<br>Aces                 | Freedom Sharing Turbose College Haling Ages as described in Streebie 2 of the Bovo omnerical Anderson Charles Sharing Turbose Haling Ages on Charles Will                                                                                                    | Mar / Bull among Rabello Admin                                          | Bd      | 052                                                                                                    |
| POJ0          | Syntactics                                                           | Contains records of four considered by Milant for the Perth and Pee. The added new completed by the Technique Franciscop Consult.                                                                                                    | use Sudienty Project                                                    | 2e      | Augost on LBP                                                                                                    |
|               | Yar Nootens                                                          | Serble surface of San Page (San projective)                                                                                                    | Squirer Plant an Wilson                                                 | 121     | Secretary<br>Secretary                                                                                                    |
| N(Y           | Cache strateges                                                      | Contain accord of this spaces decring it are Part and Pass. The passes are completely the Northco Horolog Grap                                                                                                    | CONTROL WAY WAY OF                                                      | 200     | CHRIST                                                                                                    |
| 64,7          | Correctivity                                                         | A detailed contains variation valued on the Rept of Section (August and August according images in the Rept and Real regions, based on the Rept Regions according images and the South Vees Regions according to the Rept Regions according to the Rept Regions according to the Regions according to the Regions according to th | Local Scot-wish Program                                                 | 20      |                                                                                                    |
| PET           | Secretary veteral Supriscosts Flan                                   | Insulan deliberar of Cohenidar Selegan and Resource Streament values.                                                                                                    | Department of Facus and Artistan                                        | 20      | 245.1164.000.11                                                                                                    |

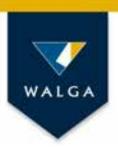

#### What can the EPT be used for?

- Running site/area specific reports
- Assessing potential impacts of prescribed premises on 'Specific Ecosystems'
- Accessing information on vegetation retention/protection status
- Informing land use planning at all levels
- Informing local natural area prioritisation/conservation planning

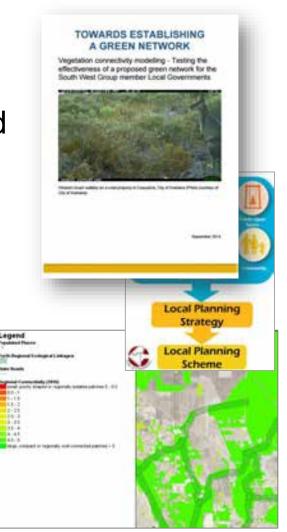

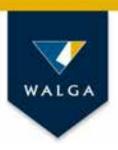

#### ...and there is more

- Planning and monitoring natural area management
- Designing and planning for restoration of ecological linkages
- Preparing grant applications/tender specifications
- Creating maps for reports including local planning strategies, environmental strategies, greening plans or management plans
- Enabling clear communication between stakeholders

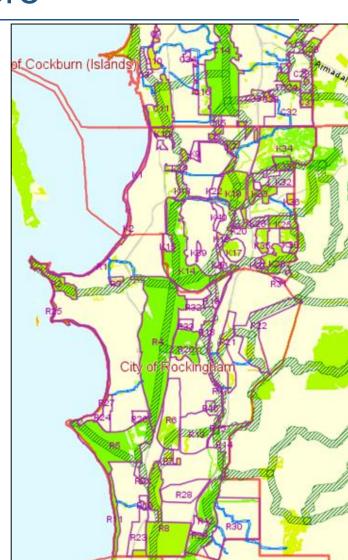

### Desktop Assessment

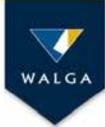

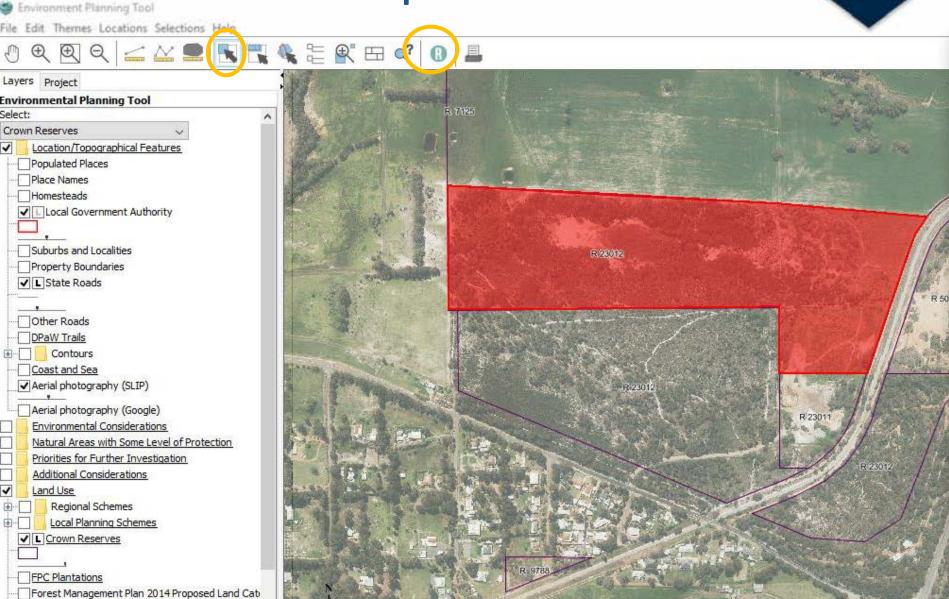

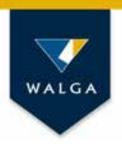

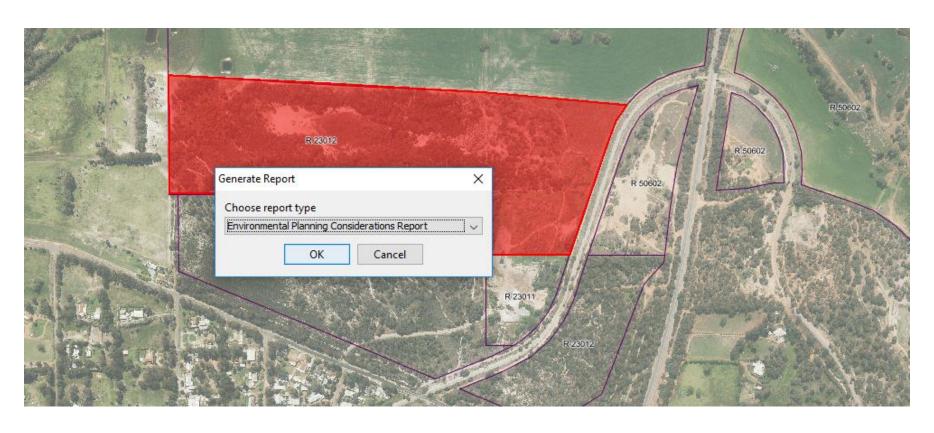

**Environmental Planning Consideration Report** 

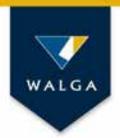

# Use the EPT to inform the implementation of Strategic Purpose Permits for native vegetation clearing?

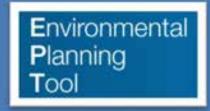

Assess whether the proposed clearing can be implemented under the SPP provisions

Generate a desktop assessment report to inform the DER required 'Native Vegetation Clearing Report'

Create clearing footprint shape files for DER reporting

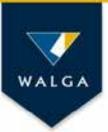

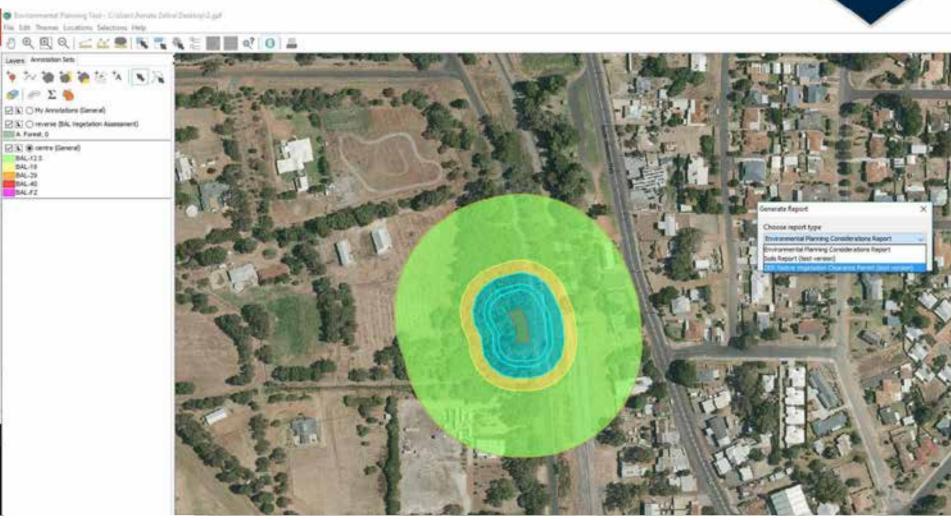

**Desktop Assessment Report for Native Vegetation Clearing Application** 

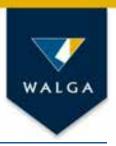

## Mapping management issues

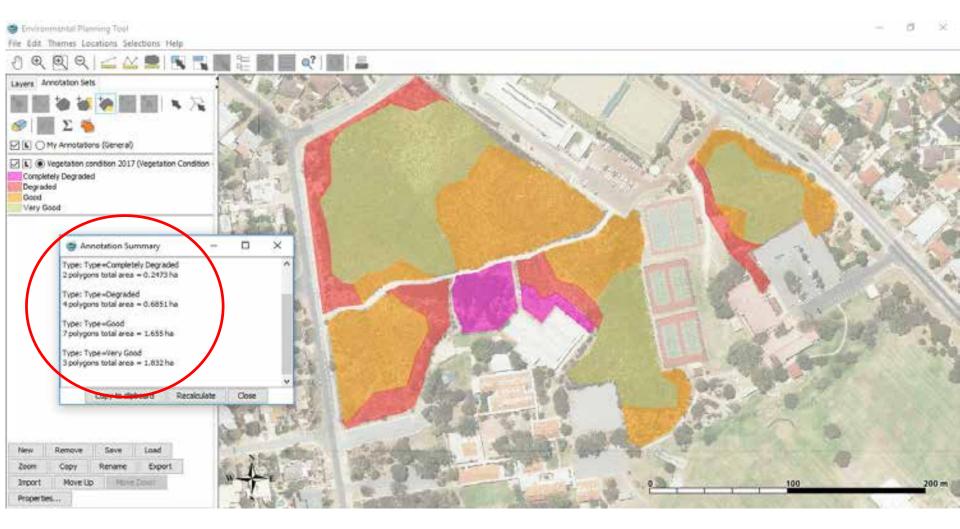

### Preparing grant applications

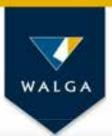

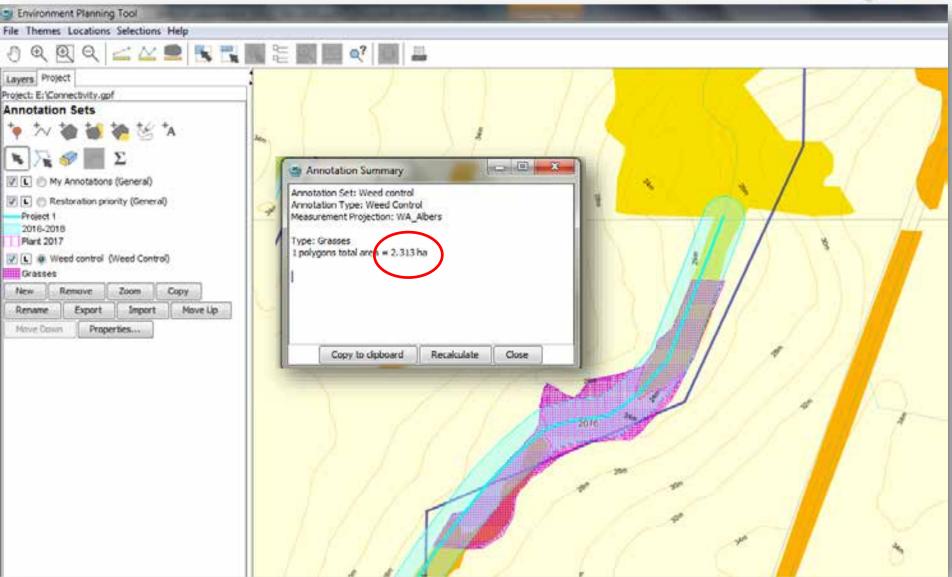

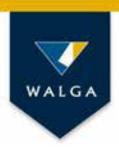

### Communicating with others

- Exchanging project files
- Generating shape files compatible with common GIS applications
- Importing shape files from stakeholders
- Generating lists of properties for targeted communication

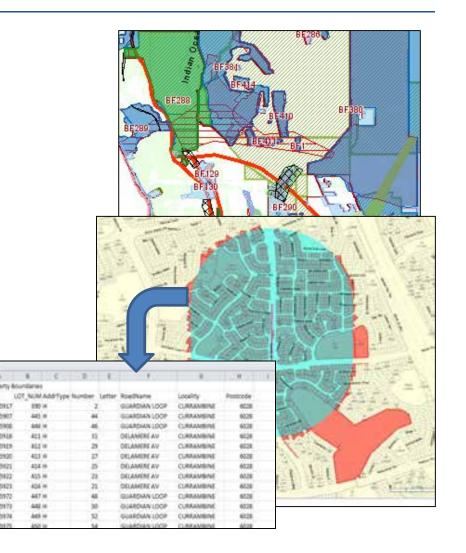

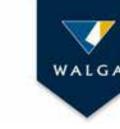

## How the EPT improves environmental practice in Local Government?

- Raises awareness of environmental data
- Facilitates consistency in meeting regulatory requirements and increases workflow efficiencies
- Allows consideration of local values in the regional context
- Increases Local Government capacity to undertake strategic planning or reserve management and consider environmental issues in decision making
- Facilitates cross boundary cooperation and stakeholder communication

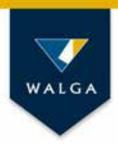

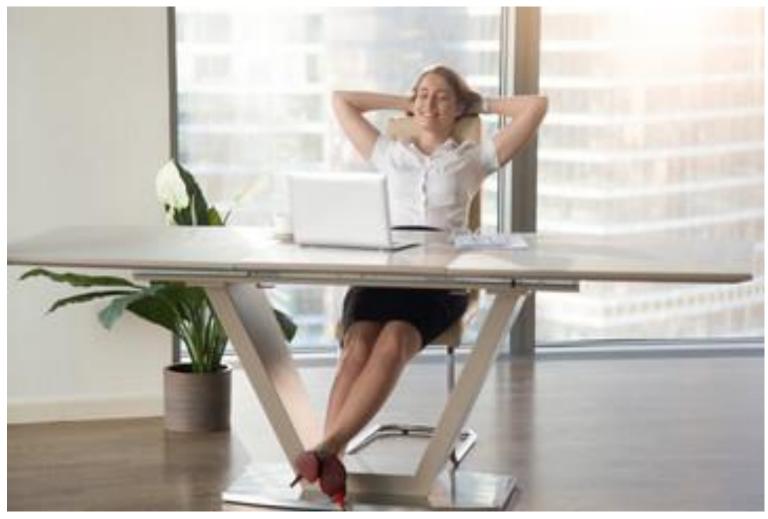

Photo: Google images

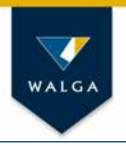

#### More information

#### **WALGA's website:**

http://lbp.walga.asn.au/Tools/EnvironmentalPlanningTool.aspx

Contact:

Renata Zelinova on 9213 2521 or (Tuesdays-Thursdays) Email: <a href="mailto:rzelinova@walga.asn.au">rzelinova@walga.asn.au</a>

Acknowledgment: The EPT is supported by Geolce platform, developed and provided by **Fluffy Software** 

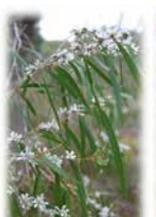

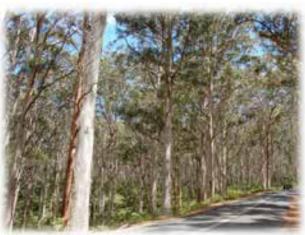

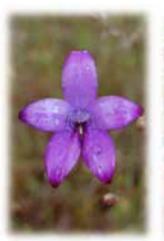

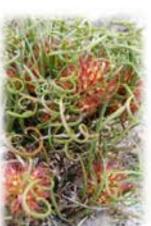

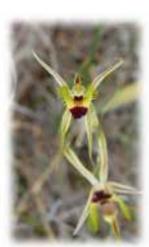

Photos: R Zelinova